### **SimpleDB Overview**

9/18/2008

# **What is SimpleDB?**

- A basic database system
- What is has
	- Heapfiles
	- Basic Operators (Scan, Filter, JOIN, Aggregate)
	- Buffer Pool
	- Transactions
	- SQL Front-end
- Things it doesn't have
	- Query optimizer
	- Fancy relational operators (UNION, etc)
	- Recovery
	- Indices

### **Module Diagram**

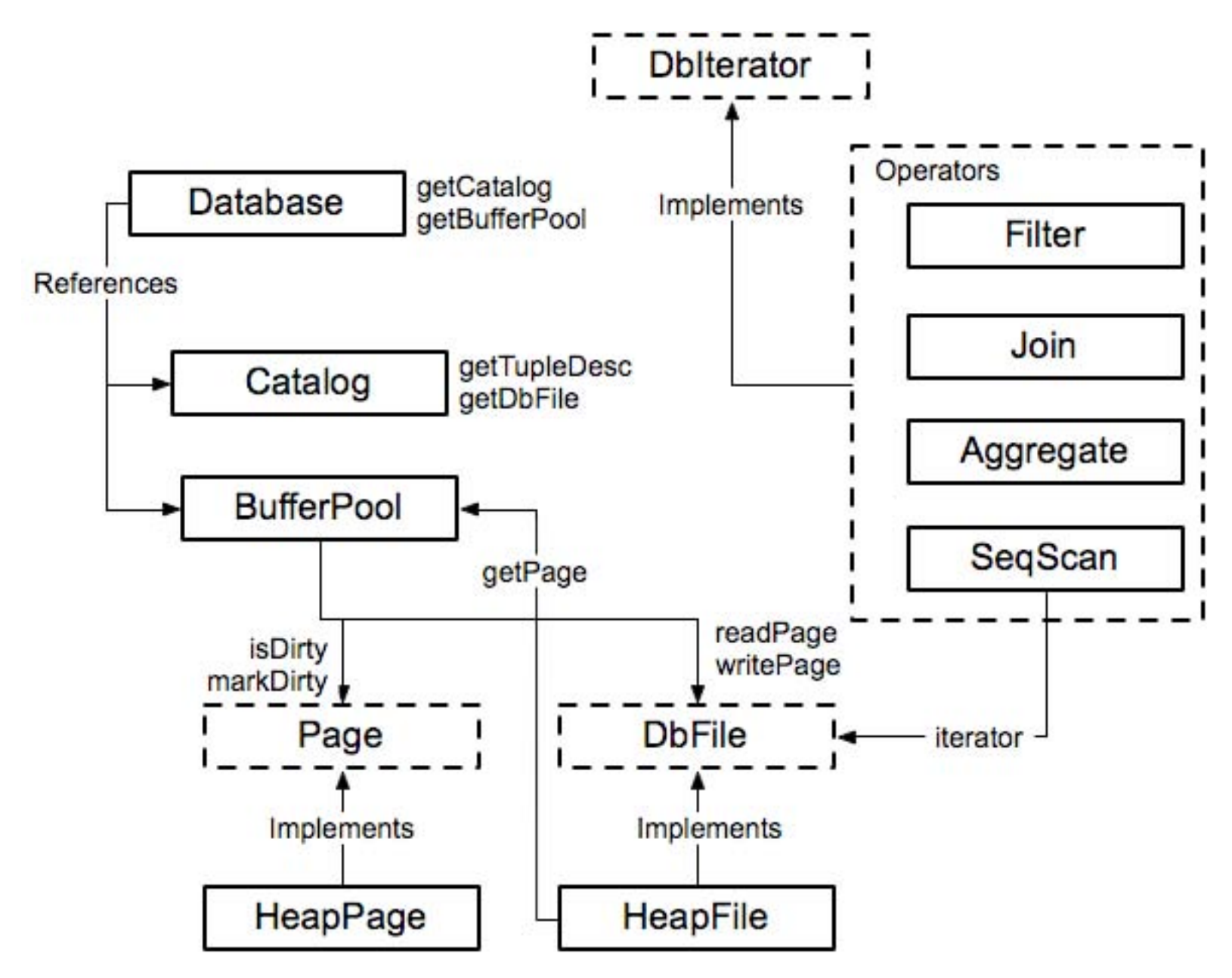

# **Catalog**

- Catalog stores a list of available tables, **TupleDesc** 
	- – void addTable(DbFile d, TupleDesc d)
	- – DbFile getTable(int tableid)
	- – TupleDesc getTupleDesc(int tableid)
- Not persisted to disk

### **DbIterator.java**

- Iterator class implemented by all operators
	- $-\operatorname{open}()$
	- $-\text{close}()$
	- getTupleDesc()
	- hasNext()
	- $-\text{next}()$
	- $-$  rewind()
- Iterator model: chain iterators together

#### **// construct a 3column table schema**

Type types[] = new Type[]{ Type.INT\_TYPE, Type.INT\_TYPE, Type.INT\_TYPE }; String names[] = new String[]{ "field0", "field1", "field2" }; TupleDesc descriptor =  $new$  TupleDesc(types, names);

**// create the table, associate it with some\_data\_file.dat // and tell the catalog about the schema of this table.**  HeapFile table1 = new HeapFile(new File("some\_data\_file.dat"), descriptor); Database.getCatalog().addTable(table1);

#### **// construct the query: we use a simple SeqScan, which spoonfeeds // tuples via its iterator.**

TransactionId tid =  $new$  TransactionId(); SeqScan  $f = new SegScan(tid, table1.id())$ ;

#### **// and run it**

f.open();

while (f.hasNext()) {

Tuple tup  $=$  f.next();

System.out.println(tup);

#### **}**

f.close();

Database.getBufferPool().transactionComplete();

# **HeapFile.java**

- An array of HeapPages on disk
- Javadoc is your friend!
- Implement everything except addTuple and removeTuple

# **HeapPage.java**

- • Format
	- Header is a bitmap
	- Page contents are an array of fixed-length Tuples
- Full page size = BufferPool.PAGE SIZE
- Number of bits in Header = number of Tuples
- Header size  $+$  size of tuples  $=$ BufferPool.PAGE\_SIZE

## **HeapFileEncoder.java**

- Because you haven't implemented insertTuple, you have no way to create data files
- **HeapFileEncoder converts CSV files to HeapFiles**
- Usage:
	- $-$  java -jar dist/simpledb.jar convert csv-file.txt numFields
- Produces a file csv-file.dat, that can be passed to HeapFile constructor.

## **BufferPool.java**

- Manages cache of pages – Evicts pages when cache is full [not lab 1]
- All page accesses should use getPage – Even from inside DbFile!
- You will eventually implement
	- locking for transactions
	- Flushing of pages for recovery

### **Compiling, Testing, and Running**

- Compilation done through the ant tool
	- Works a lot like make
- Two kinds of tests:
	- Unit tests
	- System Tests
- Demo on debugging using unit tests.

MIT OpenCourseWare <http://ocw.mit.edu>

6.830 / 6.814 Database Systems Fall 2010

For information about citing these materials or our Terms of Use, visit:<http://ocw.mit.edu/terms>.